**Spannungsgesteuerte Filter V**oltage **C**ontrolled **F**ilters Vortrag von Jan Strenge, Projektlabor TU Berlin, 27.06.2017

- 1 Filter im Allgemeinen
	- 1.1 Filtertypen
	- 1.2 Einstellbare Parameter beim Audiofilter
- 2 Spannungssteuerung
	- 2.1 Steuersignalformen
- 3 Realisierung von VCFs
	- 3.1 Der OTA
	- 3.2 Filtertopologie mit OTA
	- 3.3 Ladderfilter
- 4 Fragen & Kritik

## **Filter im Allgemeinen**

**Tiefpassfilter** 

• dämpft hochfrequente Anteile mit -20dB/dec bzw. -6dB/oct pro **Ordnung** 

Hochpassfilter

• dämpft tieffrequente Anteile mit -20dB/dec bzw. -6dB/oct pro **Ordnung** 

10

10

100

100

 $f/f_c \rightarrow$ 

 $f/f$   $\rightarrow$ 

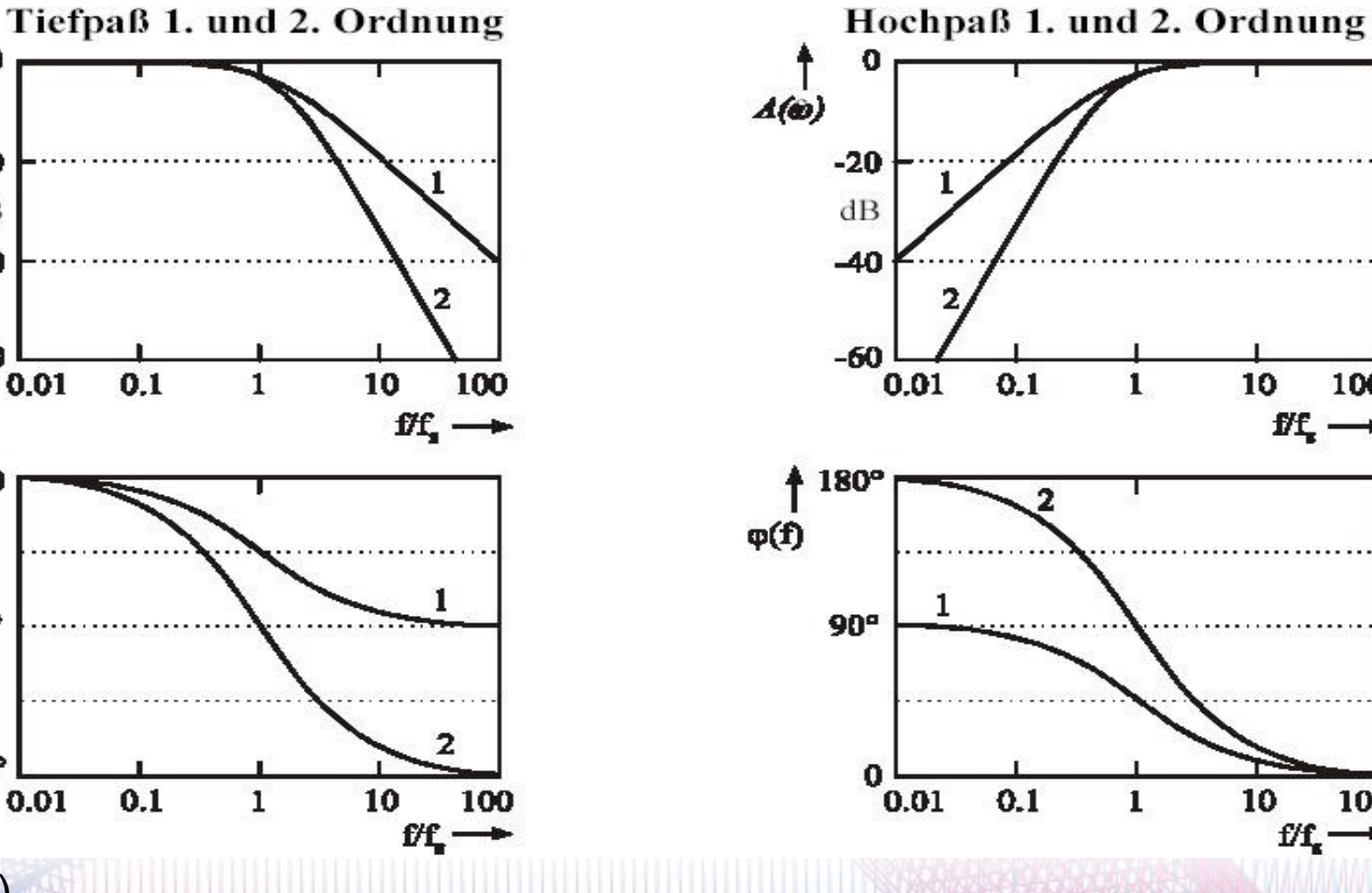

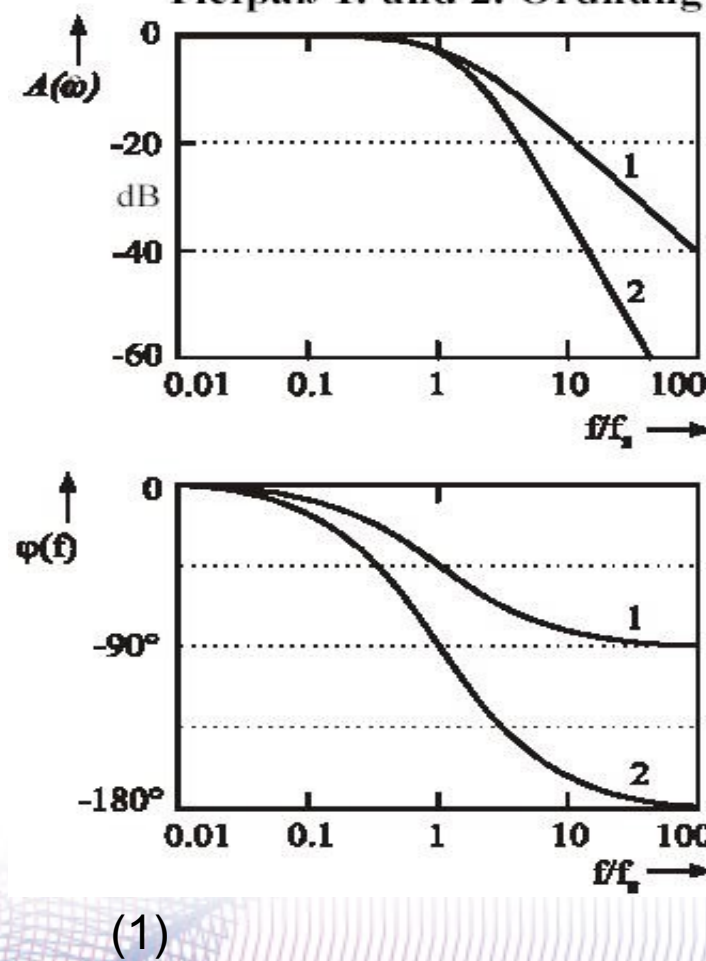

## **Filter im Allgemeinen**

Bandpassfilter

- Reihenschaltung von TP und HP
- Ein Frequenzband kann passieren

Universalfilter

- Signal geht in verschiedene Filter gleichzeitig
- Ein Eingang, ein Ausgang **pro Filter**

#### Amplitudengang in dB

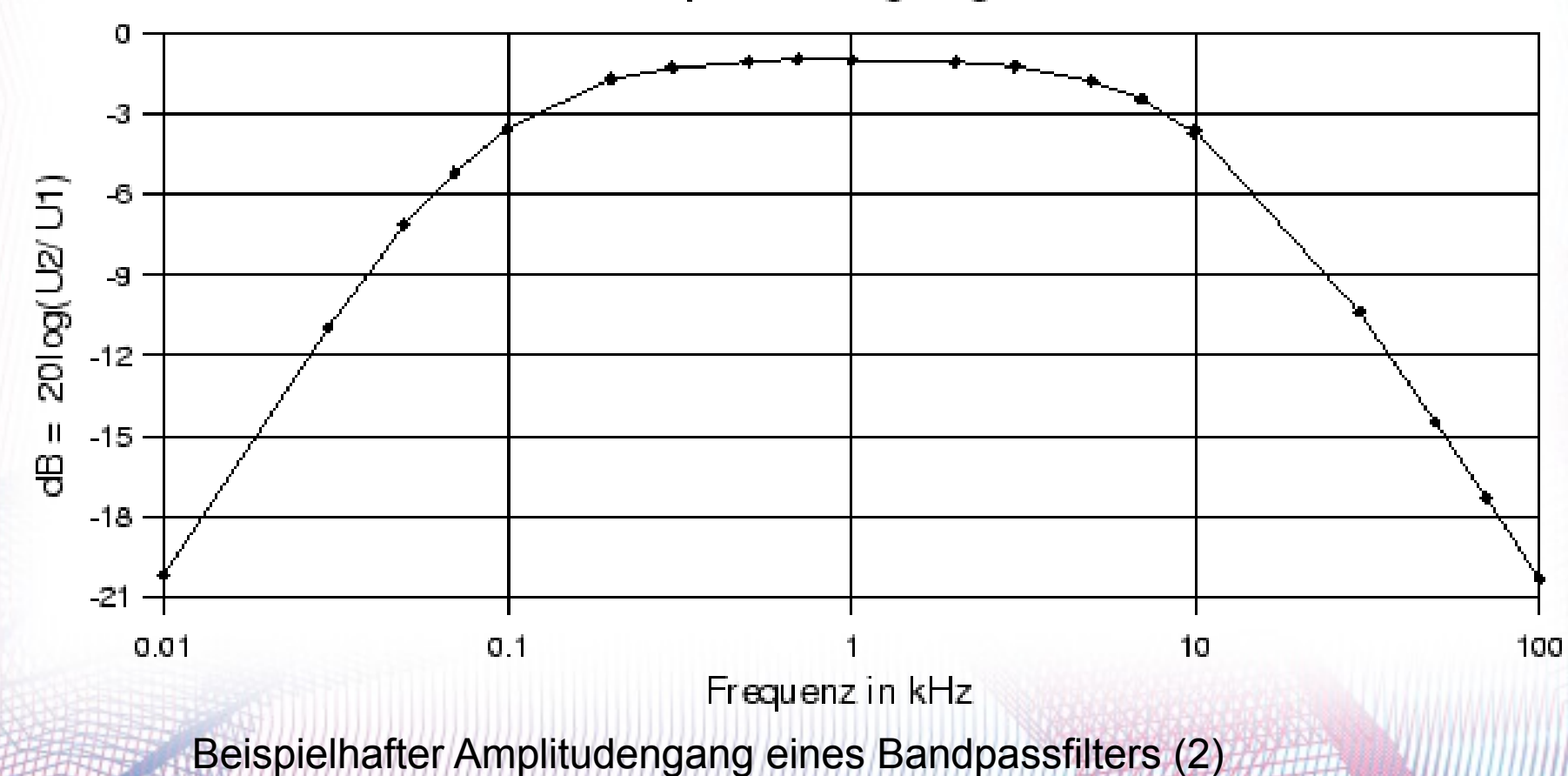

### **Universalfilter**

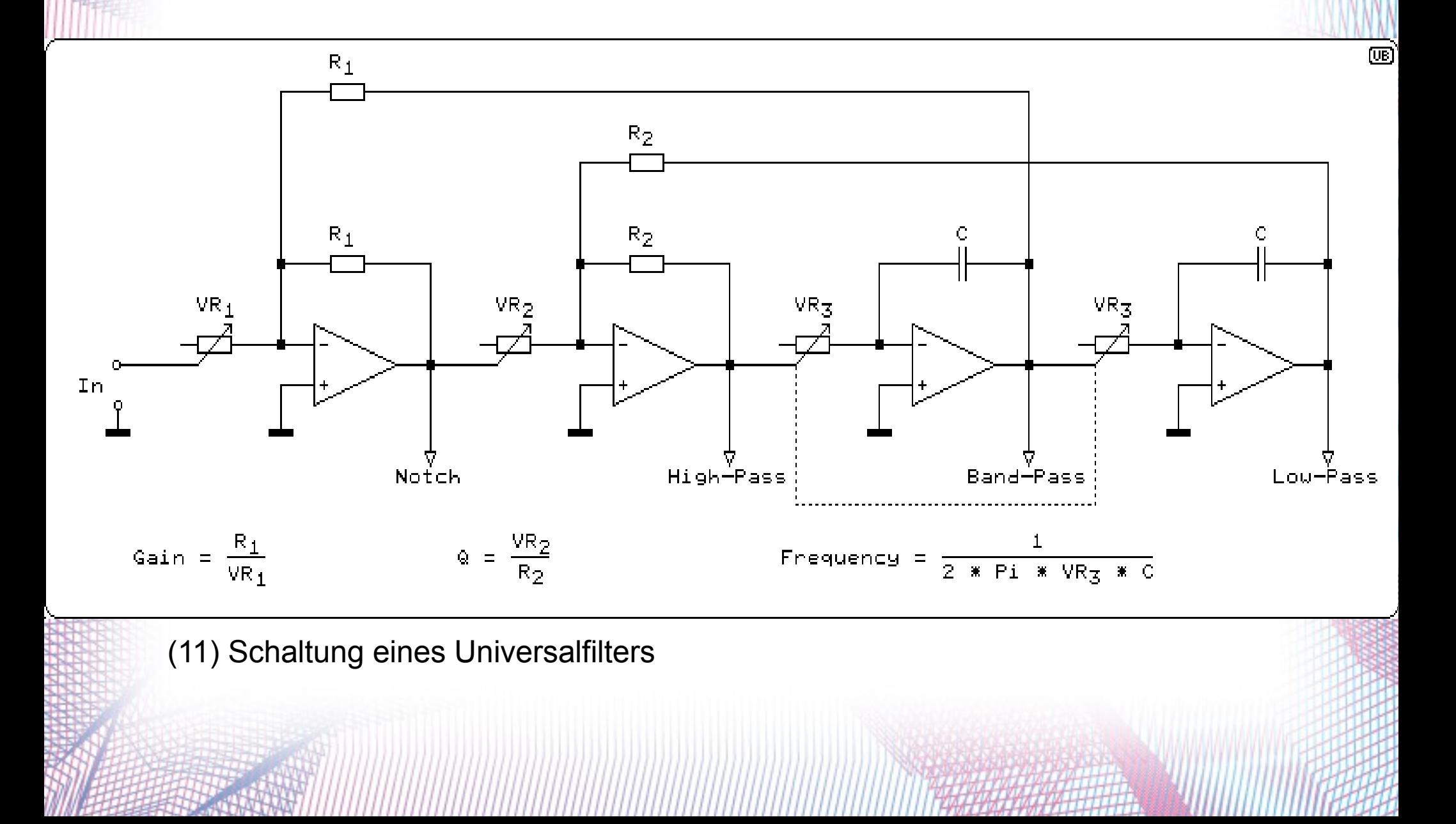

# **Filter im Allgemeinen**

(häufigste) einstellbare Parameter

- Cutoff-Frequenz (3dB-Grenzfrequenz)
- Resonanz in Umgebung der Grenzfrequenz (Rückkopplung)
- Flankensteilheit (Ordnung)

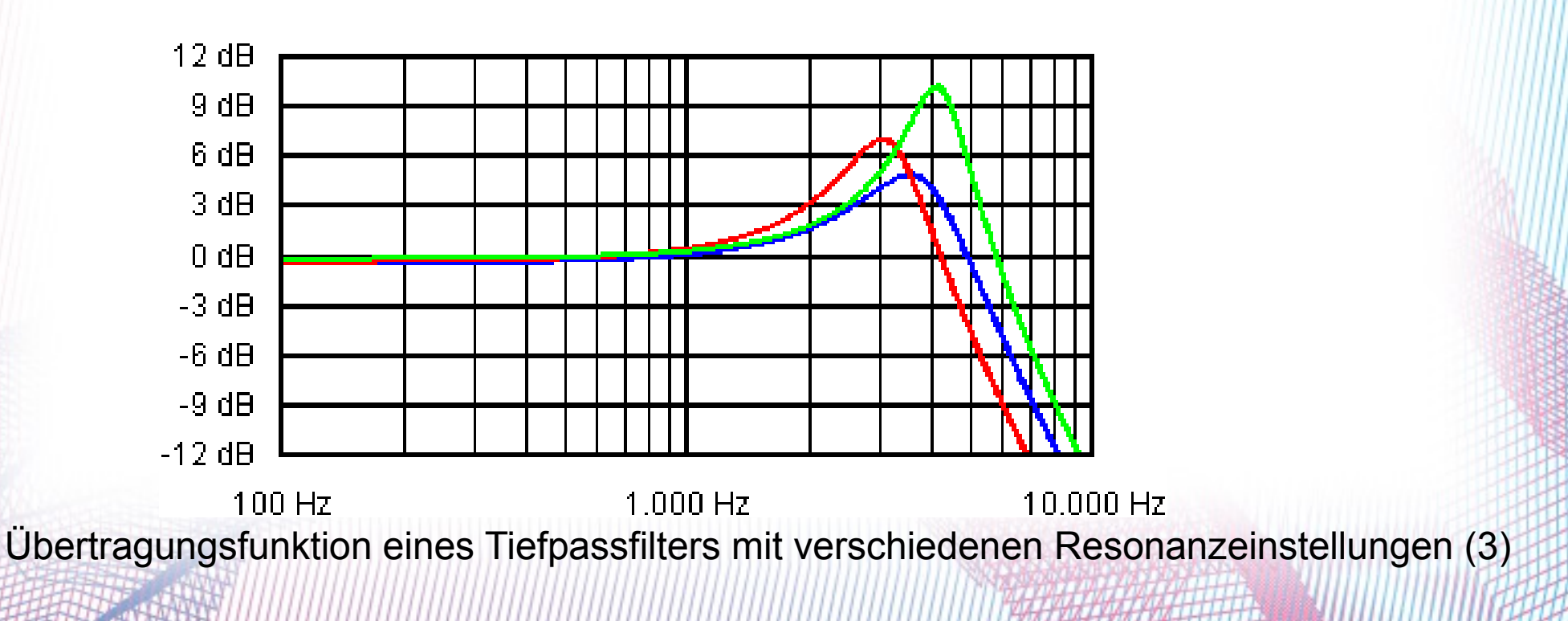

## **Spannungssteuerung**

Änderung der Grenzfrequenz per:

- LFO (niederfrequente Wechselspannung, z.B. 0 10 Hz)
- Hüllkurve (ADSR)
- Pedal ("Wah-Wah"-Effekt)

**Example of positive ADSR** 

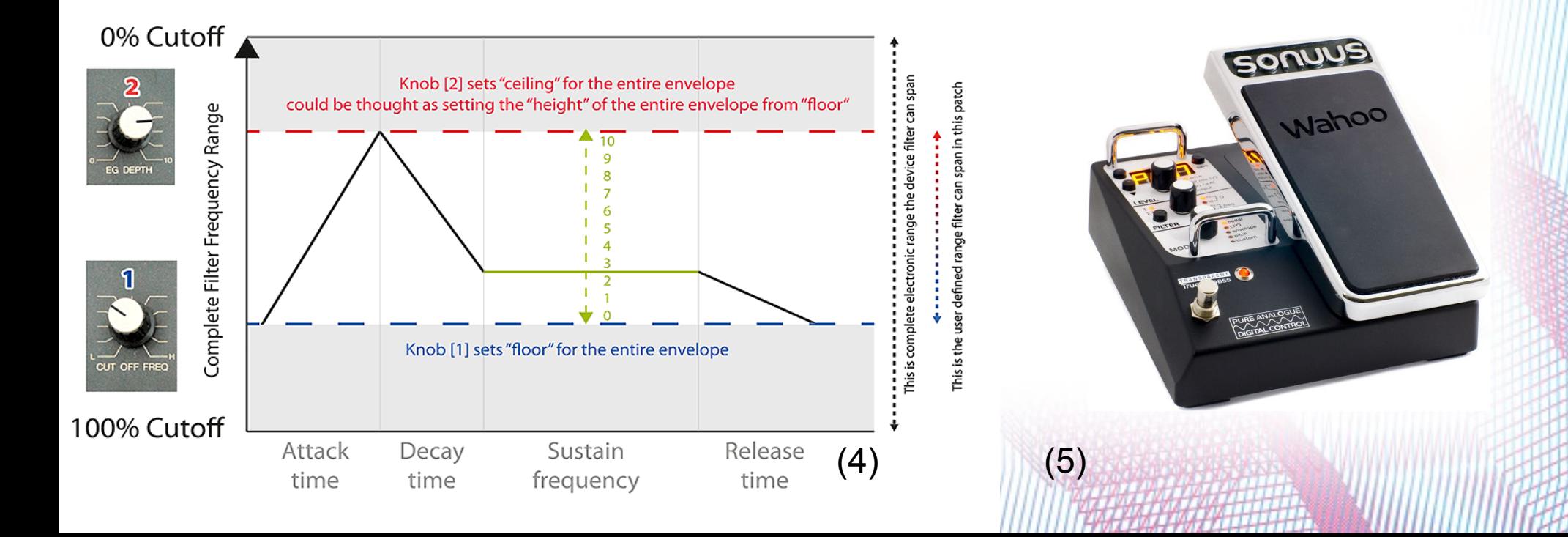

#### **Unser Projektlabor Filter**

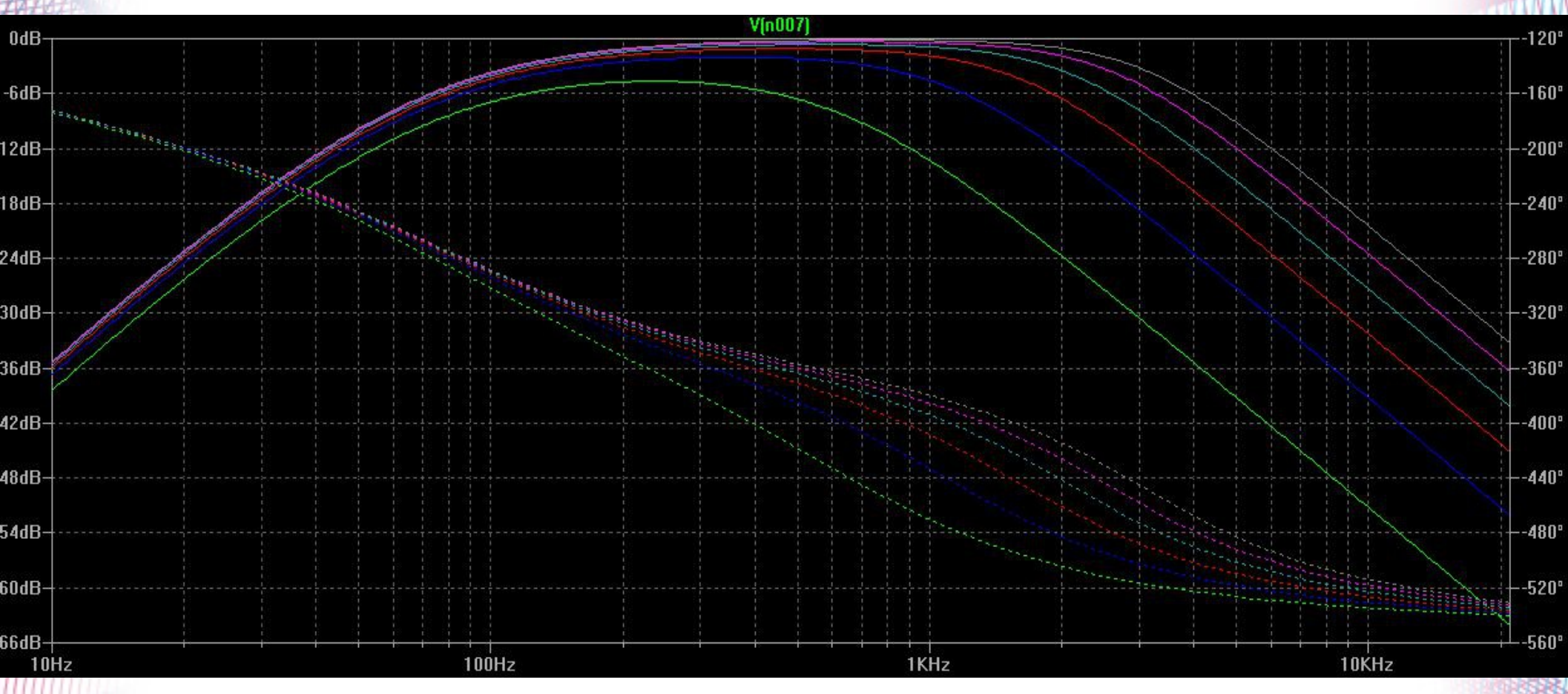

Simulationsergebnisse unseres Projektlabor-VCF.

Die Grenzfrequenz des Tiefpassfilters ändert sich linear mit der Steuerspannung, sie sollte also exponenziert werden, um in der ans menschliche Ohr angepassten logarithmischen Skalierung "linear" zu klingen.

#### **Realisierung OTA**

- Transkonduktanzverstärker (hochohmiger Stromausgang)
- Steuerung des Leitwerts und damit des Ausgangsstroms über *Amplifier Bias Current*
- Filterschaltungen ohne ohm'sche Widerstände realisierbar mit OTA als stromgesteuerter Leitwert

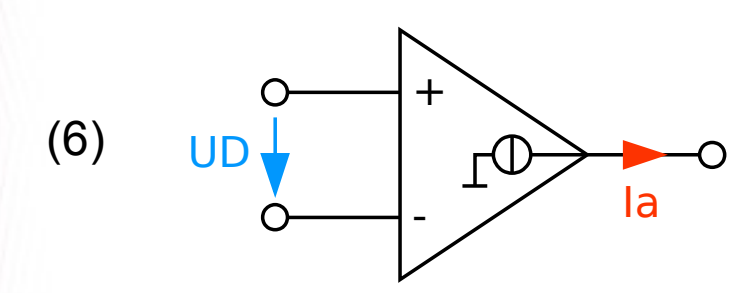

$$
I_\mathrm{a} = \left(U_+ - U_-\right) g_\mathrm{m} = U_\mathrm{D}\, g_\mathrm{m}
$$

$$
g_{\rm m} = \frac{I_{\rm ABC}}{2\,U_{\rm T}}
$$

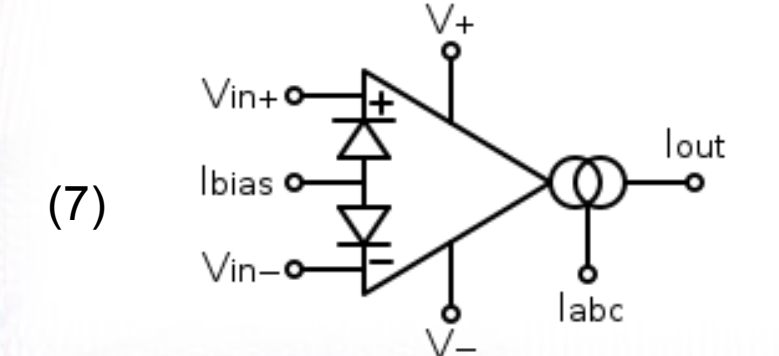

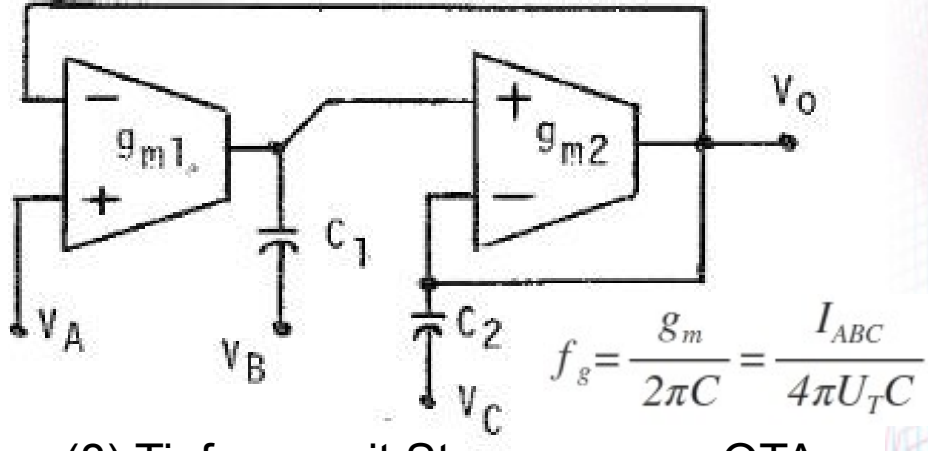

(8) Tiefpass mit Steuerung per OTA

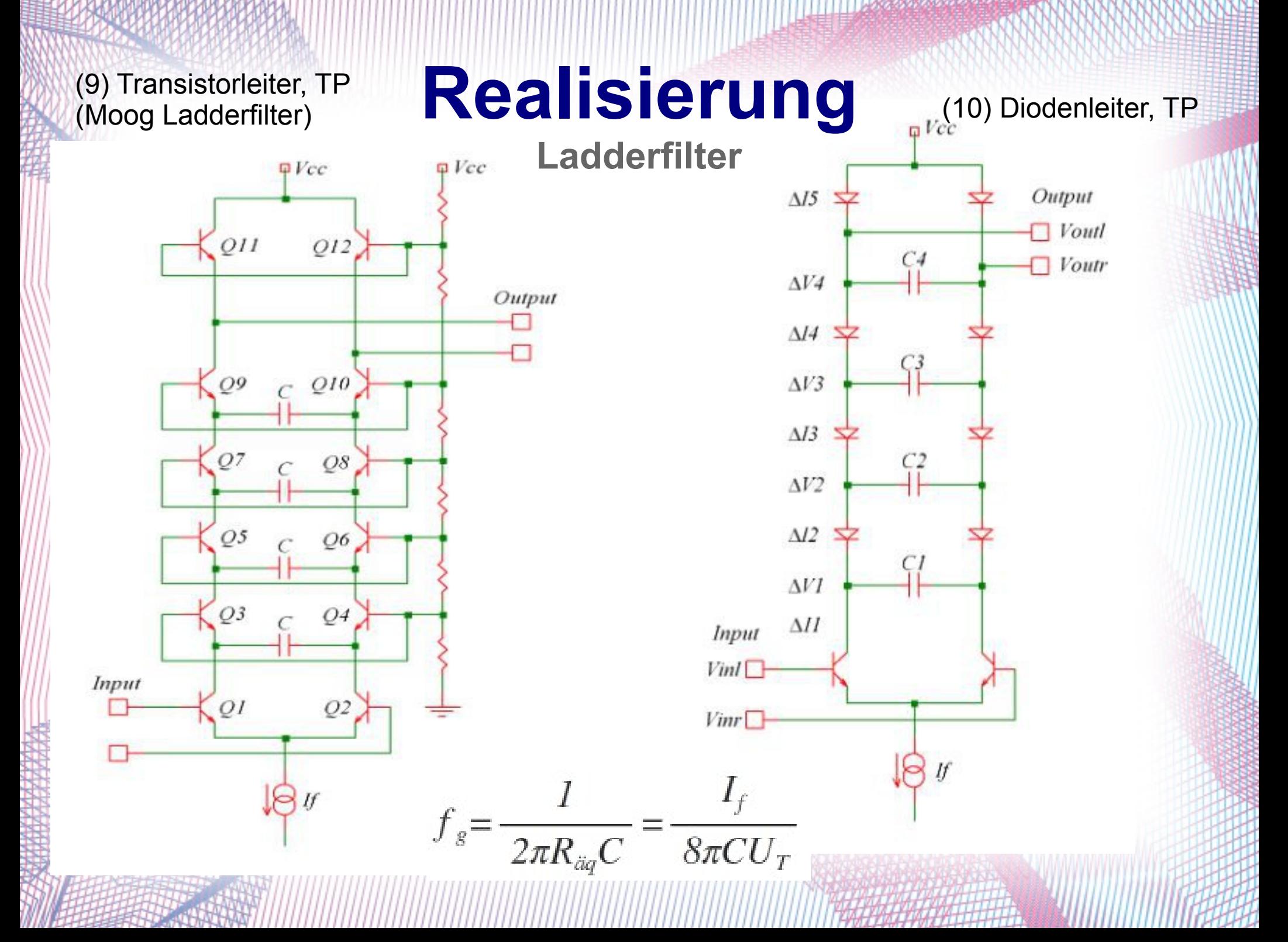

## **Realisierung**

Treibt die Steuerspannung einen Wechselstrom durch die Transistoren/Dioden, ändert sich der äquivalente ohm'sche Widerstand und somit die Grenzfrequenz.

- Dioden-Ladderfilter: harter, dröhnender Klang erzielbar
- Moog-Filter: eher warmer, resonanzlastiger Klang

Beispielvideos:

• Moog Transistor-Ladderfilter Nachbau:

<https://www.youtube.com/watch?v=MSmHxGpRGUA>

Dioden-Ladderfilter (Steckbrettaufbau):

[https://www.youtube.com/watch?v=fZEs89\\_MPPs](https://www.youtube.com/watch?v=fZEs89_MPPs)

#### **Quellen**

(1) http://alphard.ethz.ch/hafner/PPS/PPS2005/Filter/Vom%20Spiel%20zur%20Wissenschaft%20(korr) %2019.01\_html\_6157603d.jpg

(2) http://www.abmh.de/fhs/EMT-L/FS\_Hofmeier/FS.HTML/img86.png

(3) http://www.guitar-letter.de/Knowledge/Grundlagen/Images/HB\_Split\_02.gif

(4) https://www.gearslutz.com/board/attachments/electronic-music-instruments-electronic-musicproduction/355839d1375182053-filter-adsr-basic-principle-question-positive-vcf-adsr.gif

(5) https://www.thomann.de/pics/bdb/304236/6458083\_800.jpg

(6) https://upload.wikimedia.org/wikipedia/commons/7/74/VC-OPV.svg

#### (7)

https://upload.wikimedia.org/wikipedia/commons/thumb/2/27/Operational\_transconductance\_amplifier\_symbol.svg/220px-Operational\_transconductance\_amplifier\_symbol.svg.png

(8) http://class.ece.iastate.edu/vlsi2/docs/Linked Publications/1983-05-ISCAS-RL.pdf

(9), (10) [http://www.timstinchcombe.co.uk/synth/Moog\\_ladder\\_tf.pdf](http://www.timstinchcombe.co.uk/synth/Moog_ladder_tf.pdf)

(11) http://www.beis.de/Elektronik/AudioMeasure/Images/UniFilt\_SP.GIF

http://www.timstinchcombe.co.uk/synth/Moog\_ladder\_tf.pdf

http://class.ece.iastate.edu/vlsi2/docs/Linked Publications/1983-05-ISCAS-RL.pdf

https://de.wikipedia.org/wiki/Transkonduktanzverstärker

Lehrveranstaltungen Elektrische Netzwerke, Signale & Systeme, Projektorientiertes Praktikum; TU Berlin